# **Sommario**

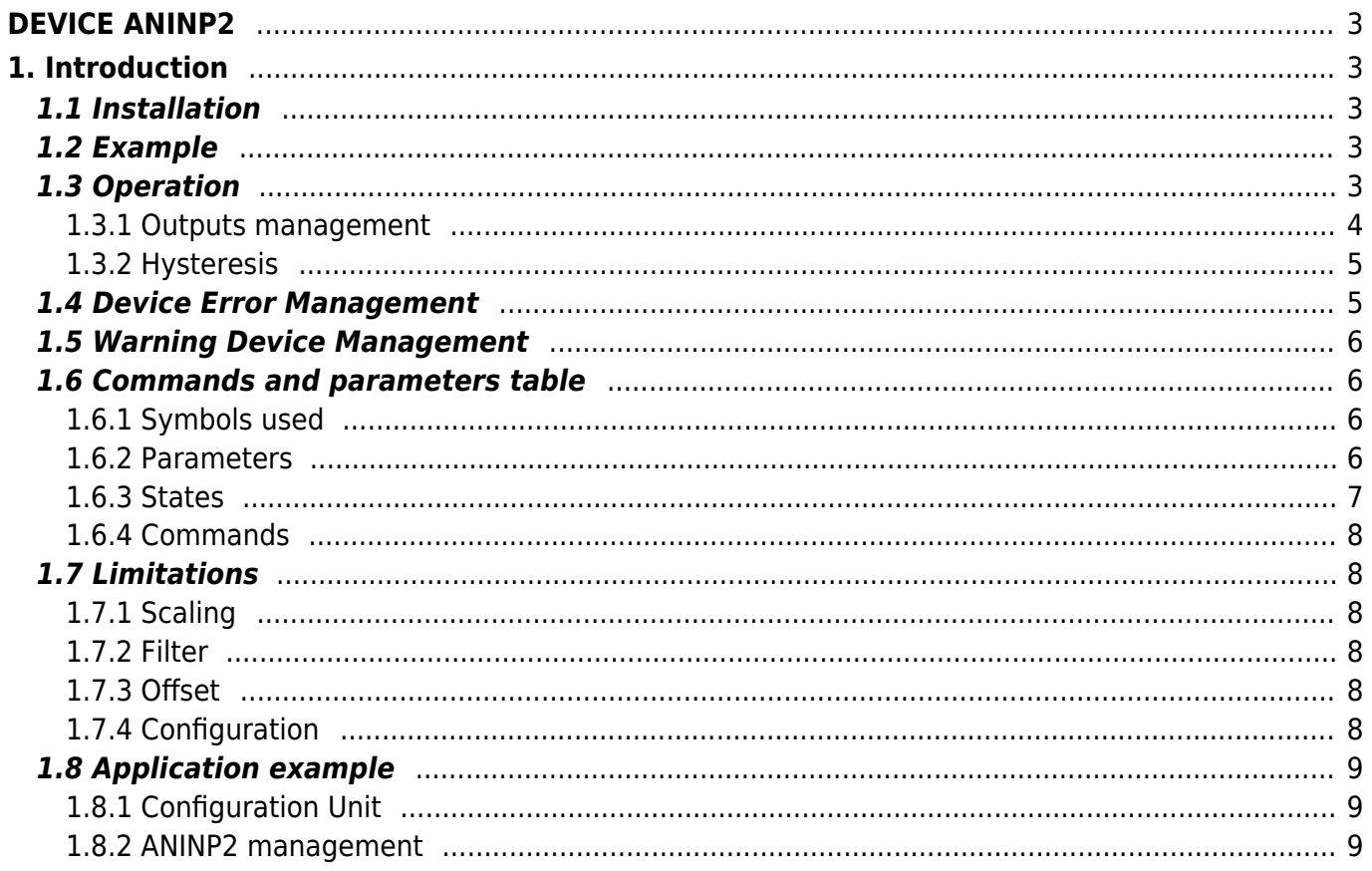

# <span id="page-2-0"></span>**DEVICE ANINP2**

# <span id="page-2-1"></span>**1. Introduction**

- The device manage the reading and processing of an analog input.
- The read data is a word to signed 16-bit which you can add an offset, enter a scaling factor and activate a low-pass RC filter type software.
- Input resolution specifications are listed in the file adapter of the card.
- The outputs can be programmed to perform comparisons on analogue input

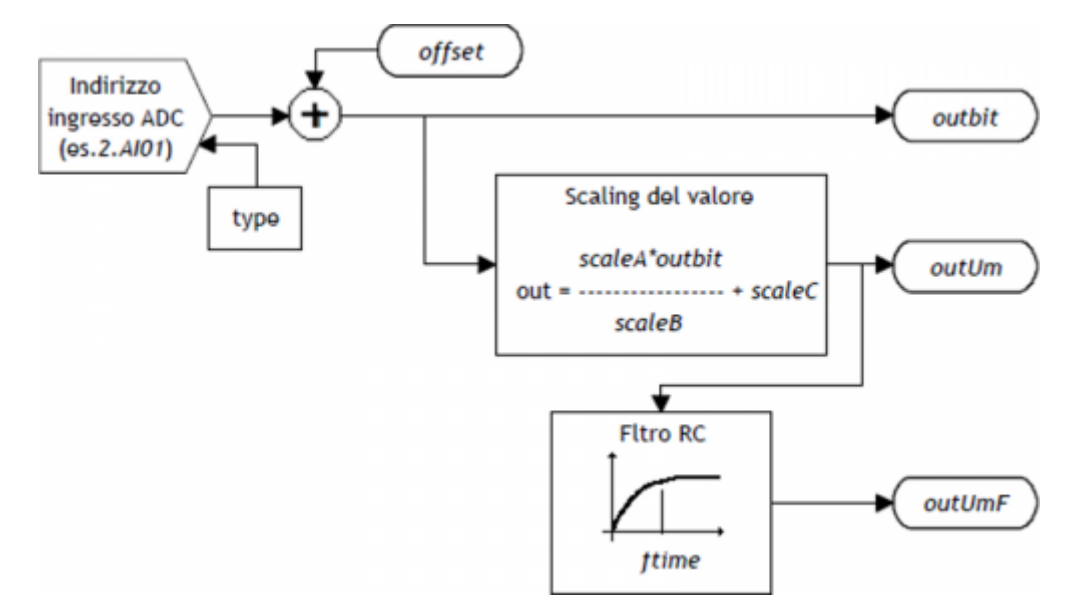

# <span id="page-2-2"></span>**1.1 Installation**

Device declaration in the configuration unit. In the configuration unit, the BUS section must be declared so that they are present the hardware resources required for the implementation of the ANINP2 device. Must be at least one analog input with 16-bit resolution.

In the INTDEVICE section of the configuration unit must be to add the following definition:

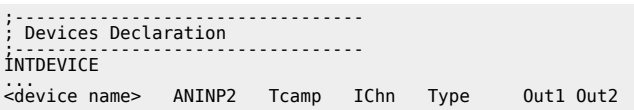

where:

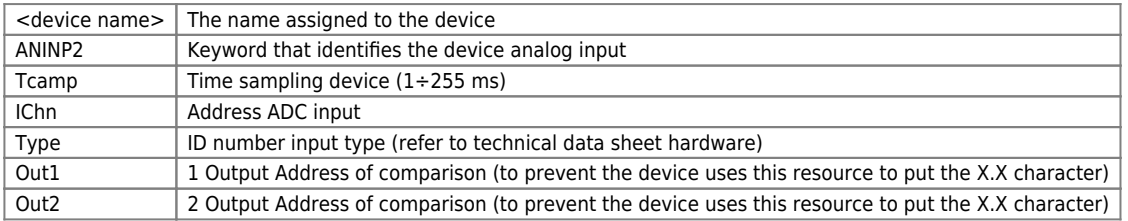

## <span id="page-2-3"></span>**1.2 Example**

```
;---------------------------------
; Device declaration
;---------------------------------
INTDEVICE
                      Axis_X ANINP2 2 2.AI01 1 2.OUT01 2.OUT02
```
# <span id="page-2-4"></span>**1.3 Operation**

When the system is powered, the device checks the correct input type declaration to use defined in configuration (Type) unit. If the channel diagnostics ends successfully, data is upgraded on the basis of sampling time. If errors or inaccuracies are found, the st errcfg state is set to one and the value of the outbit variable is forced to zero. The conversion of the data output from the (outbit) device, in the unit of measure required by your application, is performed using scale factors (scaleA, scaleB e scaleC) according to the formula:

### *outUm = (scaleA x outbit / scaleB) + scaleC*

In addition to this updated release based on the sample time of the device, is available the outUmF output, filtered using a programmable charge time (in ms).

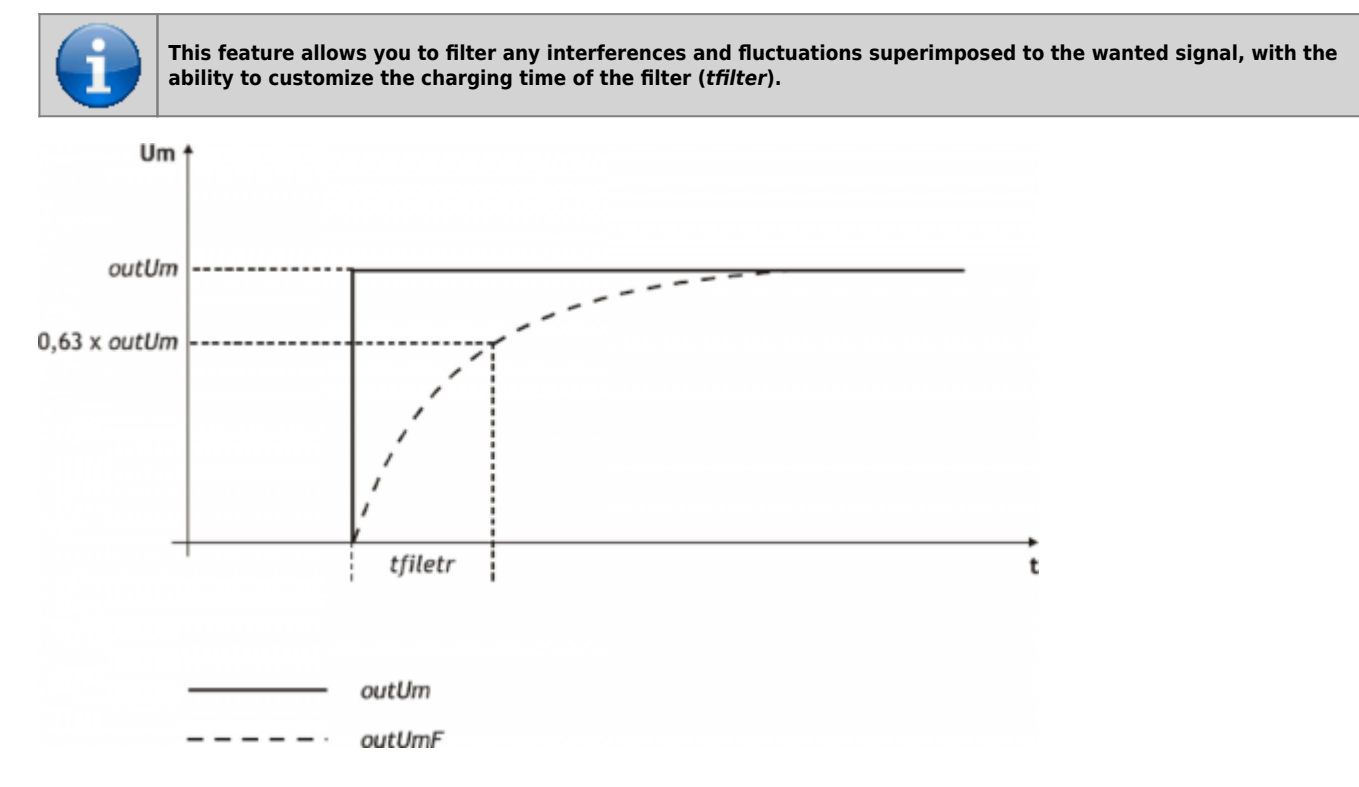

### <span id="page-3-0"></span>**1.3.1 Outputs management**

The device he can handle analog input mediated comparisons (outUmF) and change the status of the programmable outputs in one shot mode (single activation).

Each output can be handled in the following ways:

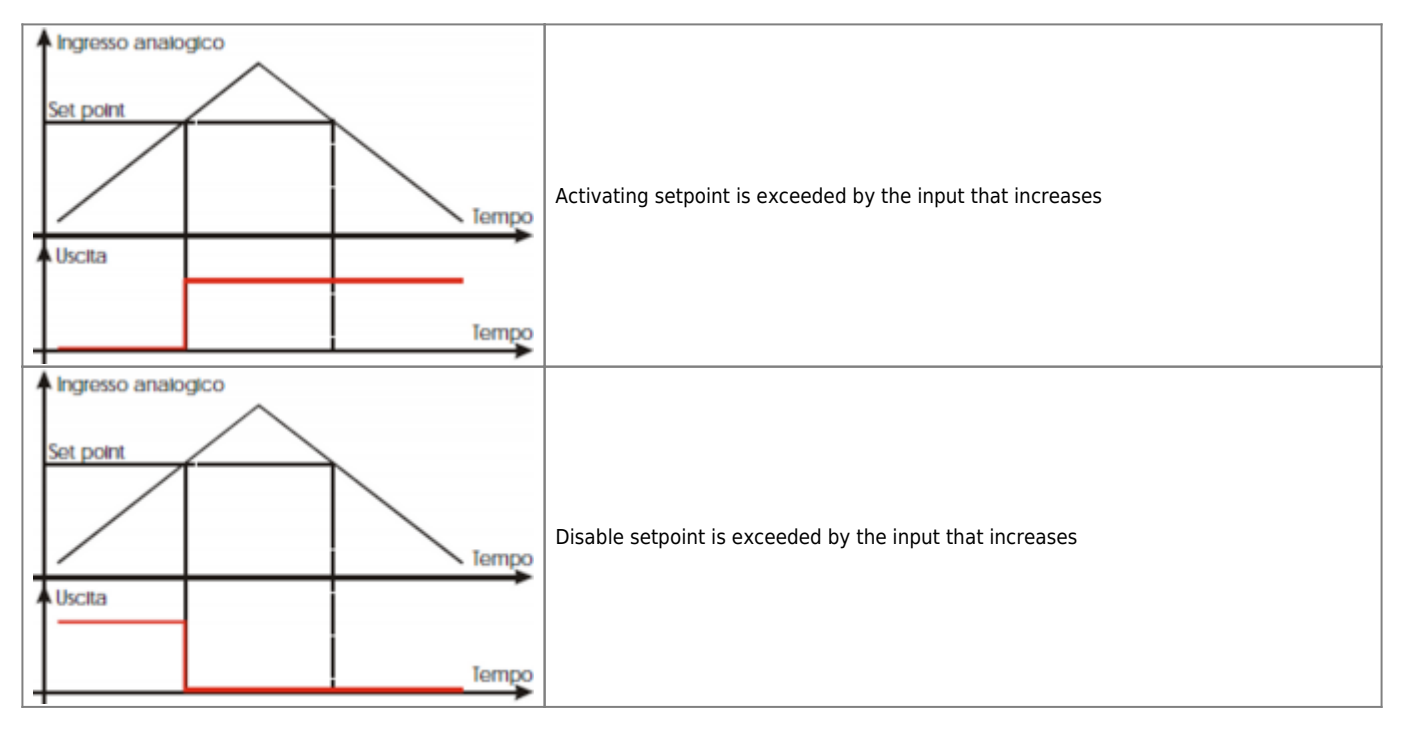

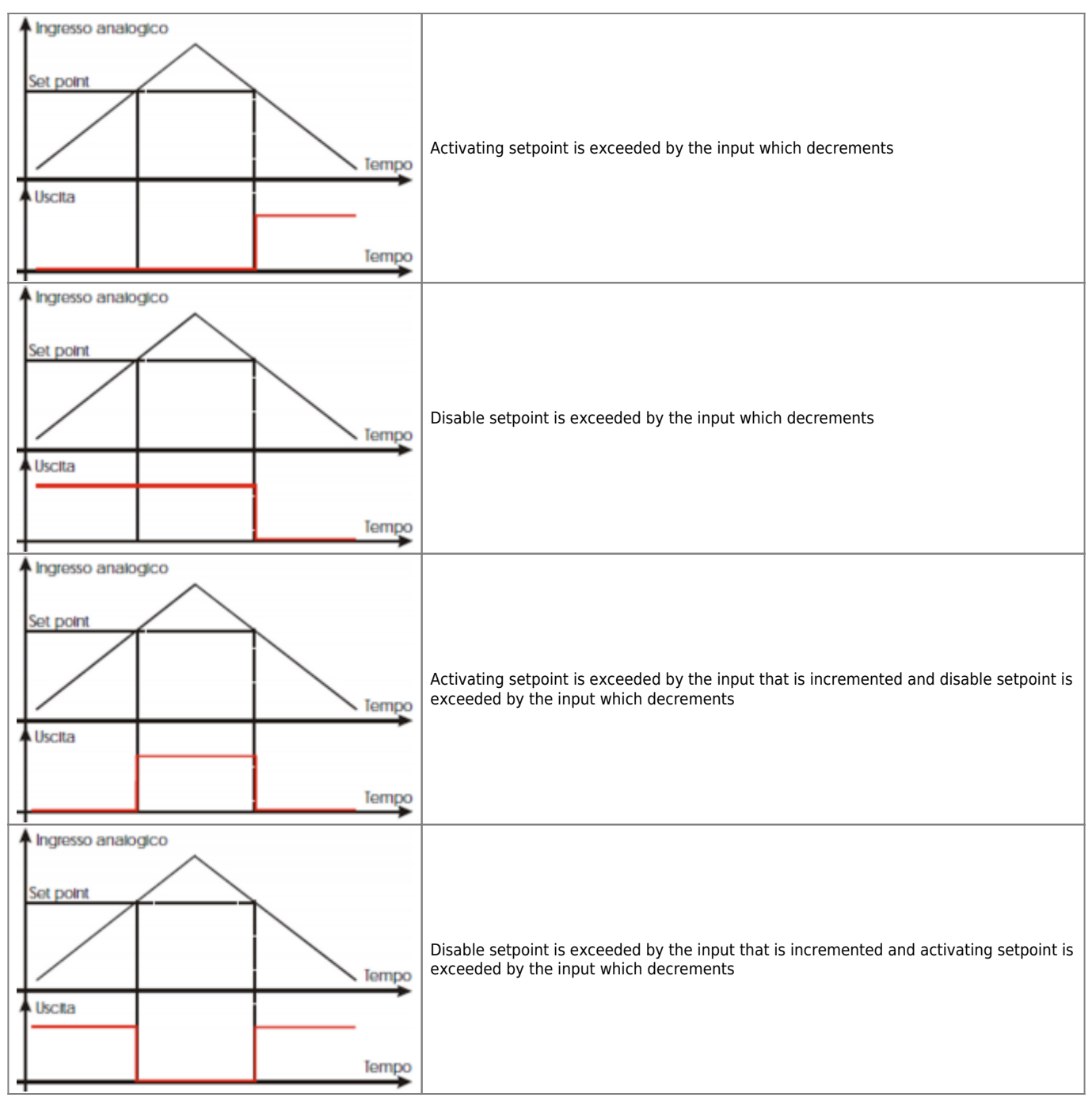

## <span id="page-4-0"></span>**1.3.2 Hysteresis**

The device can manage the output comparisons with interests.

Whenever the device varies the State of an output, the input is disabled until the comparison does not deviate from the setpoint hysteresis value.

Specifically the comparison is rearm when the entrance takes on the values listed in the examples following:

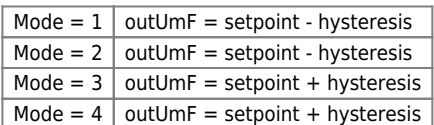

If you are using the 5 snd 6 modes, the output will behave as follows:

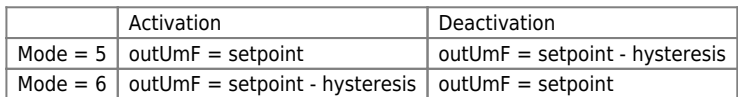

# <span id="page-4-1"></span>**1.4 Device Error Management**

#### A bug in the device is signaled by the st error state.

When st error is equal to 1, we find the errcode variable for the error type (see the table) and the errvalue variable for the indication on the cause of the error

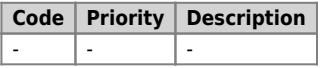

If the device goes in error, in order to start the work you must to clear the st\_error status through the RSERR command.

# <span id="page-5-0"></span>**1.5 Warning Device Management**

A warning in the camming system is reported by the st warning state.

Being caused by a minor event and being guaranteed in this situation, the management of the slave axis, the slave axis continues his work.

When st warning variable is 1, are present on the wrncode variable the warning type (see the table) and in the wrnvalue variable an indication as to the cause that produced the warning.

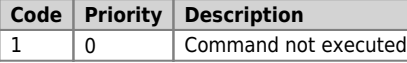

To clear the st\_warning status must send the RSWRN command.

# <span id="page-5-1"></span>**1.6 Commands and parameters table**

### <span id="page-5-2"></span>**1.6.1 Symbols used**

The **name** of the paramenter, state or command are carry to the left side of the table.

#### **R**

Indicates if the related parameter or stare is ritentive (upon initialization of the device maintains the previously defined), or is the State that bears upon initialization of the device.

If the device does not need to initialize the 'R' field indicates the value that the parameter assume on the turning on the card.  $R =$  Ritentive

 $0 = At$  the initialization moment of the device the value is forced to zero.

 $1 = At$  the initialization moment of the device the value is forced to one.

- = At the initialization moment of the device significant value is displayed.

#### **D**

Indicates the size of the parameter.

- $F = Flag$
- $B = B$ yte
- $W = Word$
- $L =$  Long
- $S =$  Single Float

#### **1.6.1.1 Conditions**

#### Describes all of the **conditions that is considered correct or because the command is accepted**.

In some cases, limit values are specified for the acceptance of the parameter: If any values outside the limits set, the data will still be accepted; therefore appropriate controls of the application must be provided to ensure proper operation. To run a command, all the conditions required to be met; otherwise the command does not run.

#### **A**

Indicates the access mode.  $R = Read (read).$  $W = Write (write).$ RW = Read / Write.

#### <span id="page-5-3"></span>**1.6.2 Parameters**

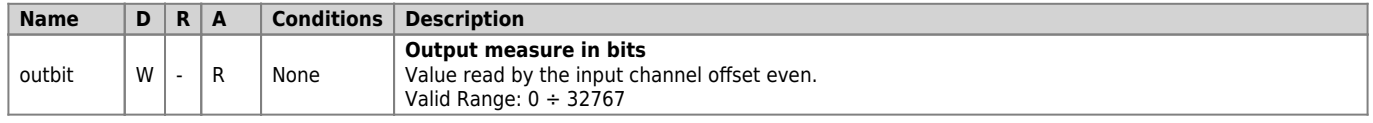

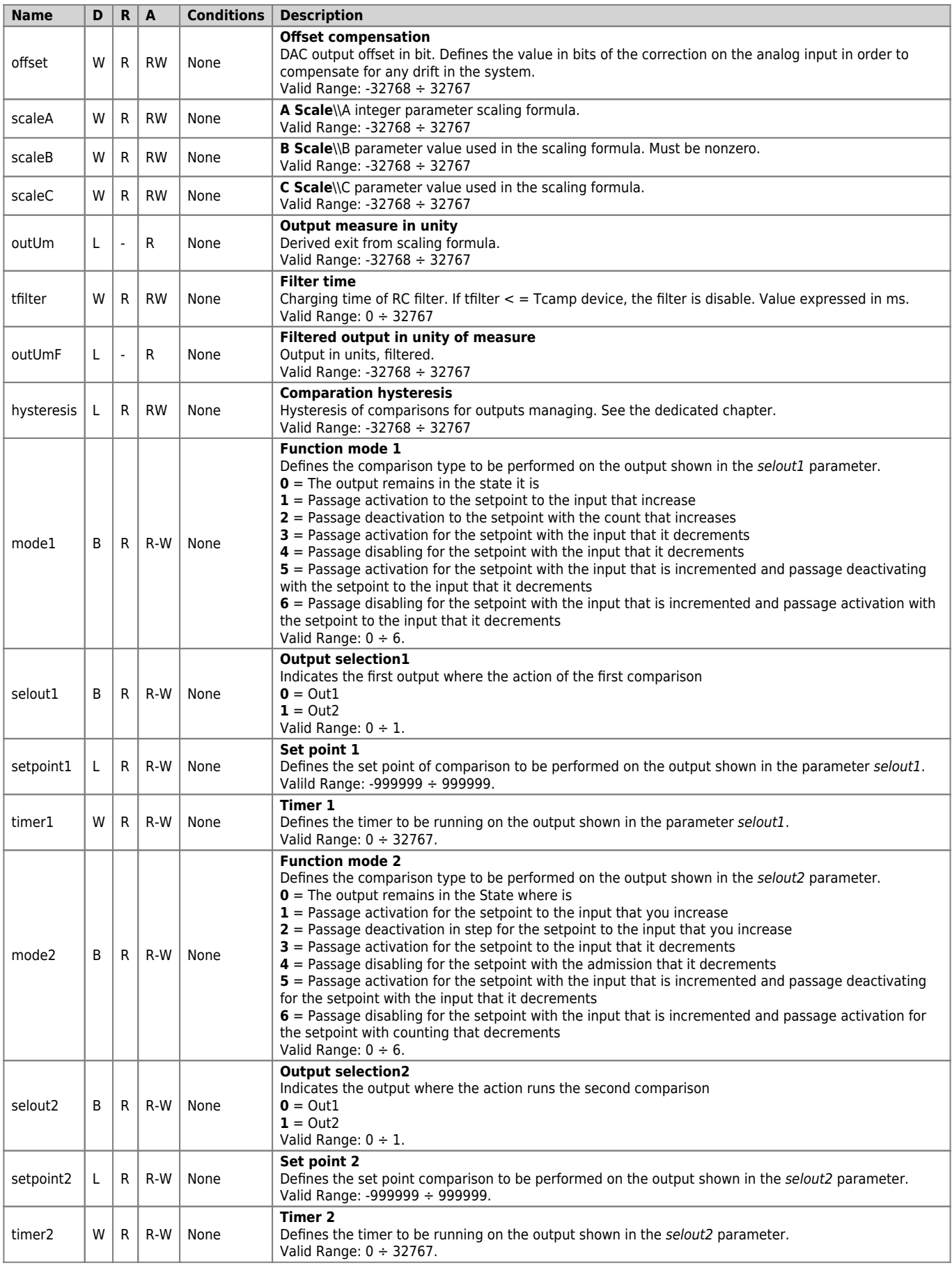

## <span id="page-6-0"></span>**1.6.3 States**

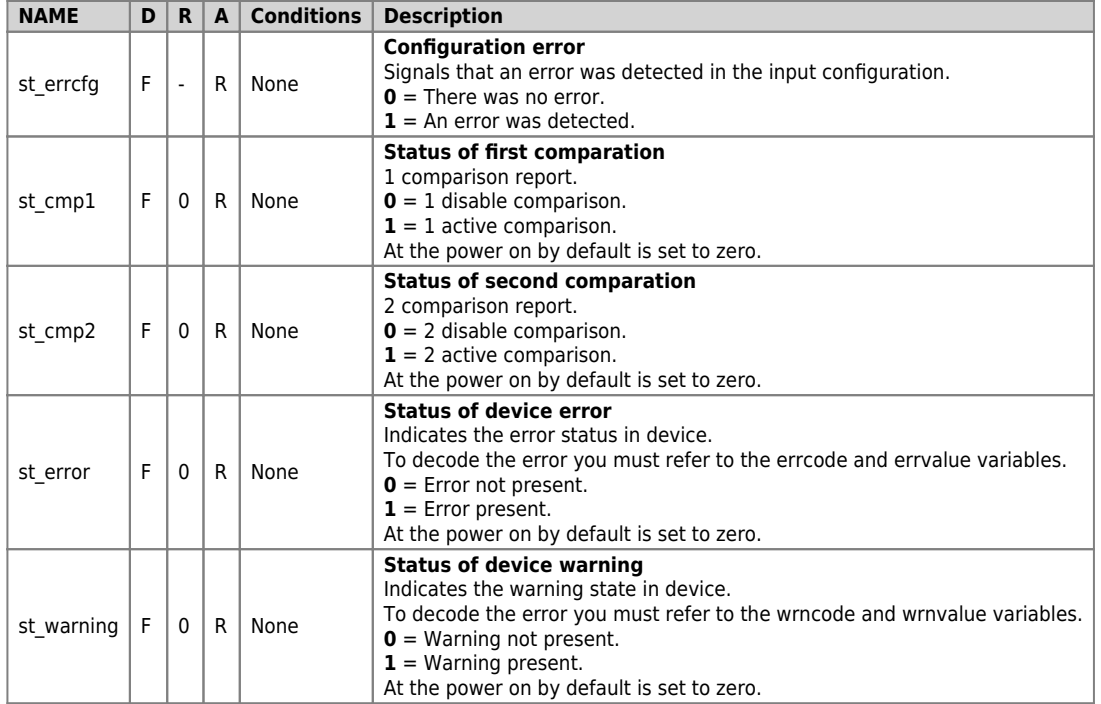

## <span id="page-7-0"></span>**1.6.4 Commands**

Controls were organized by decreasing priority. For example, in the case of contemporary SETCMP1 and RESCMP1 controls, is acquired first SETCMP1 command.

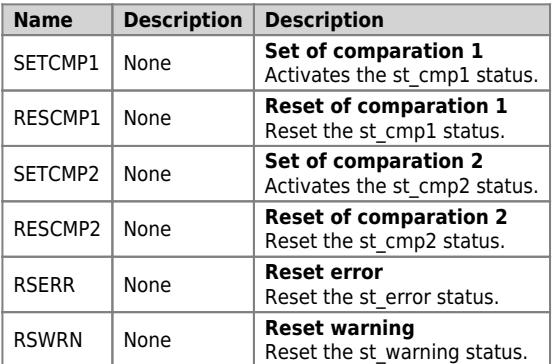

## <span id="page-7-1"></span>**1.7 Limitations**

## <span id="page-7-2"></span>**1.7.1 Scaling**

ScaleB must be set to non-zero, otherwise OutUm is forced to 0.

### <span id="page-7-3"></span>**1.7.2 Filter**

The charging time of RC element *tfilter* must be set greater than or equal to the time of sampling device (Tcamp), otherwise it disables the filter and the OutUmF parameter refreshes that has the same value as OutUm.

## <span id="page-7-4"></span>**1.7.3 Offset**

The offset parameter is added to the analog input acquired (outbit), don't execute the control over the overflow of the sum.

# <span id="page-7-5"></span>**1.7.4 Configuration**

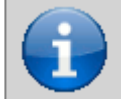

**In the case that a single channel is managed by multiple ANINP device with** *Type* **differents, the compiler does not detect errors and the channel is set with the last** *Type* **declared.**

A single hardware resource (each input) can be handled by multiple ANINP devices simultaneously, provided that the identification number of the input (Type), contained in the Declaration of the device (configuration file), is the same; otherwise the analog input is configured as the last device declared in the configuration file.

# <span id="page-8-0"></span>**1.8 Application example**

#### <span id="page-8-1"></span>1.8.1 Configuration Unit

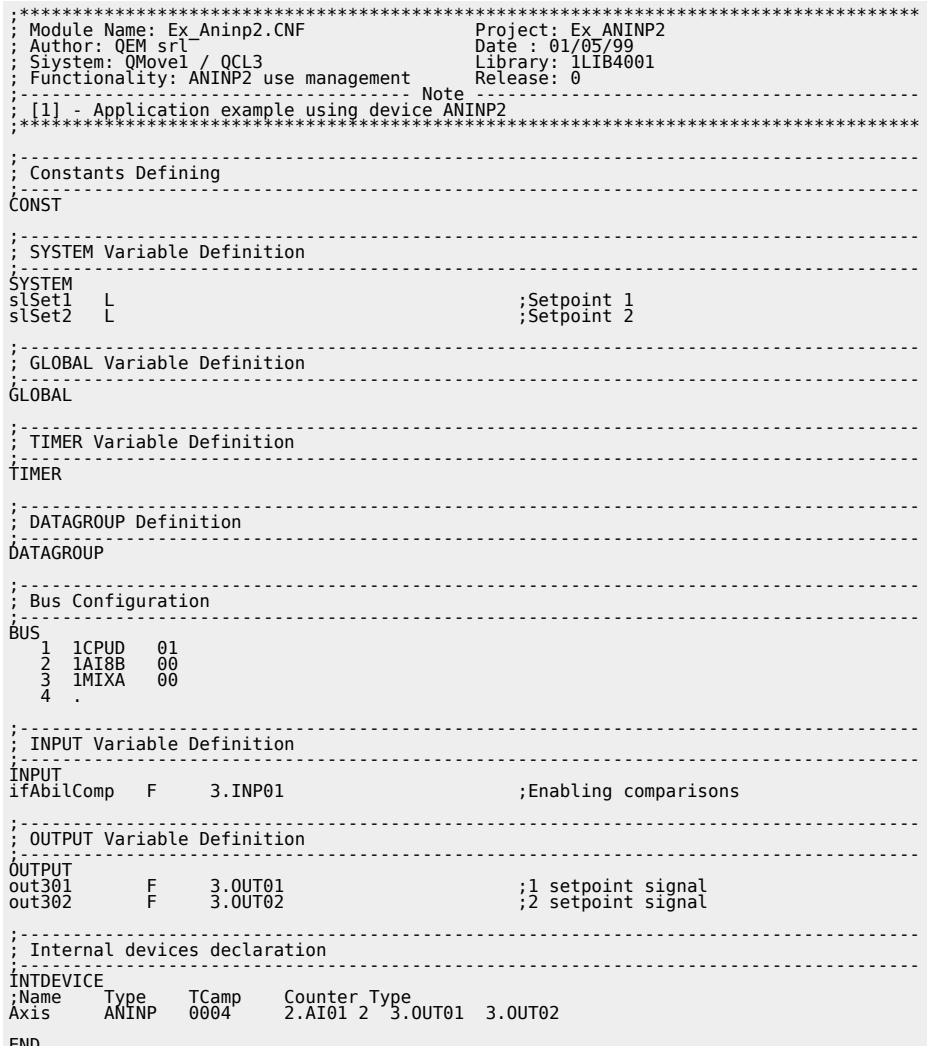

#### <span id="page-8-2"></span>1.8.2 ANINP2 management

```
********************
; Initialization work Axis
                                   . . . . . . . . . . . . . . . . . .
Axis:offset = 0::::::::::::::<br>Offset voltage;
  Scale factor: (scaleA * outbit / scaleB) + scaleC<br>outUm min = (4 * 0 / 8) + 3 = 3<br>outUm min = (4 * 4095 / 8) + 3 = 3<br>outUm max = (4 * 4095 / 8) + 3 = 2050::::
:<br>
Axis: scaleA = 4<br>
Axis: scaleB = 8<br>
Axis: scaleB = 8<br>
Axis: tfilter = 10<br>
Axis: hysteresis = 0
                                                         IF slSet1 E0 0<br>sl Set1 = 1500<br>ENDIF<br>IF slSet2 E0 0<br>shnrr Set2 = 300
: יב<br>ENDIF
MAIN:
  Comparisons on the count only if ifAbilComp is active, otherwise the outputs<br>are inactive
;;;;;;;;;;;;
```
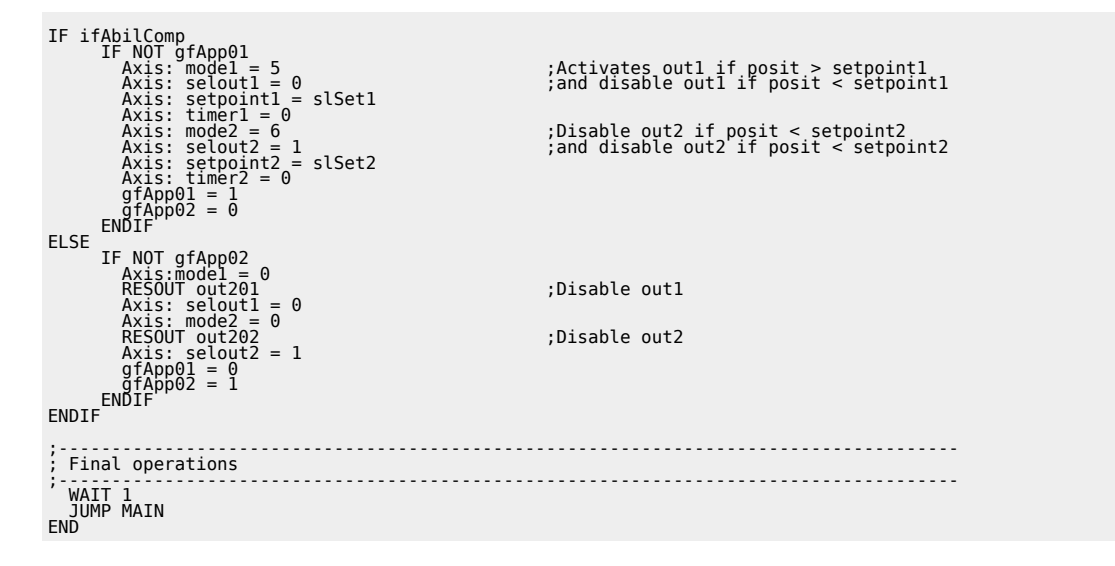

Documento generato automaticamente da **Qem Wiki** -<https://wiki.qem.it/> Il contenuto wiki è costantemente aggiornato dal team di sviluppo, è quindi possibile che la versione online contenga informazioni più recenti di questo documento.